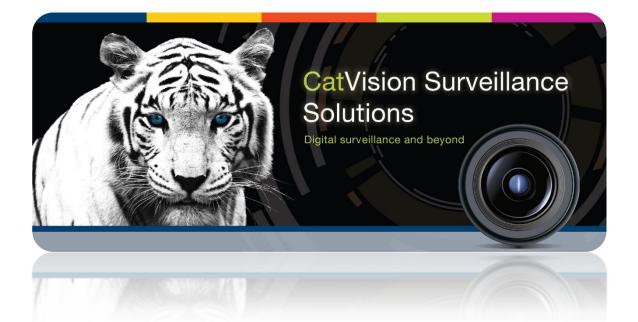

# CatVision 2014 Release Notes

#### **1** Table of Contents<sup>1</sup>

| 1 | Critical 🔍                         | 2 |
|---|------------------------------------|---|
|   | Major 🔺                            |   |
|   | Normal A                           |   |
|   | Minor and Informational ( 🚦 and 🖳) |   |

| Туре               | Severity      |
|--------------------|---------------|
| Modification       | Critical      |
| Feature [addition] | 🖲 Major       |
| Problem [fix]      | Normal        |
| Bug [fix]          | Minor         |
| Removed            | Anformational |

#### Note:

- I. further information on cameras listed in these Change Notes should be sought here: http://www.cathexisintegrations.com/supported-i-p-cameras/
- II. Further information on integrated devices listed in these Change Notes should be sought here: <u>http://www.cathexisintegrations.com/supported-integration/</u>

Specifications are subject to change without notice.

<sup>&</sup>lt;sup>1</sup> While Cathexis has made every effort to ensure the accuracy of this document, there is no guarantee of accuracy, neither explicit, nor implied.

#### 1 Critical 🖲

| # | Severity | Туре    | Software Change                                                                                                    | Key area          |
|---|----------|---------|----------------------------------------------------------------------------------------------------|-------------------|
| 1 |          | -       | CatVision 2014 (5043b1) and higher will not be supported on older NetBSD 1.6 DVR units.                                                                                                    | Compatibility     |
| 2 |          | Bug     | Force the MSI installer to overwrite files even if they are<br>newer.<br>This fixes a problem caused by the fact that the installer<br>would not overwrite files that had been manually added to<br>the installation folder.                                                                                                    | Industrialisation |
| 3 |          | Bug     | <ul> <li>Updated HTML API version to 2.001</li> <li>This fixes problems that were causing:</li> <li>Increased memory, and CPU usage</li> <li>Our of memory errors that caused crashes</li> </ul>                                                                                                    | Mobile            |
| 4 |          | Bug     | <ul> <li>Fixed a problem with Encoder Setup not being able to set encoder IP's when using Windows 7/XP/8.</li> <li><u>MB</u>: Encoder Setup now requires administrator privileges to run correctly in Windows. The Windows User Account Control (UAC) notifies users when a program wants to elevate its privileges and requires the user to accept or reject this request. This prompting will happen twice when Encoder Setup is started and twice when it is closed. The user must accept the request for elevated permissions or Encoder Setup will not function correctly. On Windows 7 this can be avoided by</li> <li>Running the Encoder Setup as an administrator (right-click icon and select Run as administrator)</li> <li>Configure Windows UAC not to notify on permission changes</li> </ul> | Alarms            |
| 5 |          | Bug     | Fixed database delete issue where deleting a database could randomly result in another database being deleted.                                                                                                    | Alarms            |
| 6 |          | Bug     | A technical coding change was made so that the GUI will not crash in Windows when the H264 feed is started.                                                                                                    | Integration       |
| 7 |          | Bug     | Fixed potential crash when using the KBD3000.                                                                                                    | User interface    |
| 8 |          | Problem | The Vivotek FD8136 cameras only have one digital input, but send back states for two inputs. Added extra check for this condition.                                                                                                    | Alarms            |
| 9 |          | Problem | Fix potential stall of VOM15/VIO card MPEG4 video feeds.                                                                                                    | Frame grabbers    |

| 10 | modificati<br>on | <ul> <li>A number of changes to the SAFLEC integration</li> <li>Event messages separated into each integration device object type.</li> <li>Event message for each device type link to device object.</li> <li>Metadatabase driver now contains Reader field for reader events.</li> <li>Metadatabase entries now list tagholder and tag database ID's for lookup failures.</li> <li>Object States have been removed because the NVR integration device is not guaranteed to receive all events and is therefore not able to represent the states accurately all the time.</li> <li>Hook-up state changed from boolean to "Unknown, Unhooked, Hooking, Hooked".</li> <li>Various unused object properties removed.</li> </ul> | Integration       |
|----|------------------|----------------------------------------------------------------------------------------------------|-------------------|
| 11 | modificati<br>on | CatVision 2014 will not run on NetBSD with less than 512MB of RAM.                                                                                                    | Industrialisation |

#### 2 Major 🔺

| #  | Severity | Туре    | Software Change                                                                                                    | Key area           |
|----|----------|---------|----------------------------------------------------------------------------------------------------|--------------------|
| 1. |          | Feature | An event can be configured to a template.<br>A trigger template allows you to add multiple triggers<br>simultaneously to a single event.                                                                                                    | Logic              |
| 2. |          | Feature | Extended SMTP server configuration<br>This gives full email support, adding port connection<br>security, and authentication options to the SMTP setup.<br>The option to send a test email has also been added                                                                                                    | Configuration      |
| 3. |          | Feature | Support has been added for automatically assigning the multicast addresses for cameras. Previously every camera would have to have a multicast IP and port assigned manually and any conflicts could cause problems and would be hard to debug.<br>Every multicast address on a site needs to be unique. The address consists of a multicast group (which is an IP address) and a port. This pair needs to be unique, not the individual components.<br>The way this works is that the site is assigned a large pool of multicast addresses which can be used. This is done by taking a range of N multicast groups (IPs) and a range of M ports in order to generate NxM addresses. Every unit in the site is assigned a range from this pool. When a camera is configured to use multicast, and the multicast type is set to auto, it will use one of these addresses for that camera.<br>The multicast IP range, the port range and the number of addresses allocated to each unit are all configurable although the defaults should work in most cases. This can be done in the global settings page for the site. An important thing to note is that changing these settings will require every unit in the site to be restarted because the device multicast settings are reserved once they have been used. | Network<br>Devices |
| 4. |          | Feature | PTZ tours are a sequence of presets that a PTZ camera can<br>be configured to run. They can be configured in the PTZ tab<br>in the edit camera dialog, or by right clicking a PTZ camera in<br>the camera pane.<br>You may set access rights to start/stop these tours.                                                                                                    | Logic              |
| 5. |          | Feature | Added the ability to play an audio clip as an Event Action.<br>The audio may be played out of any of the server's audio<br>outputs.                                                                                                    | Audio              |
| 6. |          | Feature | Added disk monitoring for Windows and Fedora.                                                                                                    | Profiling          |

| 7.  |          | Feature | Implemented a high performance write policy for the Advanced Database, which will seek to balance the write | Database       |
|-----|----------|---------|----------------------------------------------------------------------------------------------------|----------------|
|     |          |         | load across multiple slices for improved performance.                                                       |                |
|     |          | Feature | Add user recordings feature in the Cameras Tab, which                                                       | User interface |
| 8.  | <u>_</u> |         | allows users to manually trigger recordings.                                                                |                |
|     |          | Feature | Added the ability to send a Technical Alarm when an EIO is                                                  | ю              |
| 9.  |          | reature | down.                                                                                                    |                |
|     |          | Feature | Added audio input support, on Surveon Cameras                                                               | Network        |
| 10. | <u>_</u> |         |                                                                                                    | devices        |
|     |          | Feature | Add analogue matrix support to 5043 setup                                                                   | Configuration  |
| 11. |          |         |                                                                                                    | 0              |
| 12  |          | Feature | Added a unit monitoring tech alarm.                                                                         | Site           |
| 12. |          |         | Ŭ                                                                                                    | Management     |
|     |          |         | This a technical alarm that is generated when a unit on the                                                 | C              |
|     |          |         | site goes down.                                                                                             |                |
| 12  |          | Feature | Changes to the Alarm Gateway:                                                                               | Gateway        |
| 13. |          |         | Made a change to allow the launch of the Heartbeat                                                          | ,              |
|     |          |         | Monitoring setup, from within CatVision.                                                                    |                |
|     |          |         | Fixed the gateway alarm to monitor function                                                                 |                |
|     |          | Bug     | People Counting now works on 5043                                                                           | Algorithms     |
| 14. | <u>_</u> | 0       |                                                                                                    |                |
| 4.5 |          | Bug     | Fixed two bugs                                                                                              | Audio          |
| 15. |          |         | One that caused loss of an audio channel when mixing                                                        |                |
|     |          |         | G.711A audio for a network device output.                                                                   |                |
|     |          |         |                                                                                                    |                |
|     |          |         | The other occurred where a stereo input on the                                                              |                |
|     |          |         | motherboard (of a Win32 NVR) is incorrectly down mixed to                                                   |                |
|     |          |         | mono.                                                                                                    |                |
| 4.6 |          | Bug     | Fixed problem in Fedora software, where it would create a                                                   | Alarms         |
| 16. |          | U       | device driver node identical to the Cathexis watchdog driver,                                               |                |
|     |          |         | but for a different device.                                                                                 |                |
|     |          |         |                                                                                                    |                |
|     |          |         | This caused problems when Cathexis software tries to talk to                                                |                |
|     |          |         | this driver.                                                                                                |                |
| 47  |          | Bug     | Fixed a bug that caused the people counter algorithm to fail,                                               | Algorithms     |
| 17. |          |         | or default to 'disabled' when it was added.                                                                 | 0              |
| 4.5 |          | Bug     | Fixed potential corruption of a database slice after a file                                                 | Database       |
| 18. | <u>_</u> | Ĭ       | system error.                                                                                               |                |
|     |          | Bug     | Fixed a bug that caused the NVR web server to cause very                                                    | Mobile         |
| 19. | <u>!</u> |         | high CPU usage                                                                                              |                |
|     |          | Bug     | Fixed a bug that wouldn't allow non-admin users to set                                                      | Network        |
| 20. | <u>_</u> | 0       | encoder IPs using Fedora                                                                                    | Devices        |
|     |          | Bug     | Fixed an issue where partition state errors would not force a                                               | Database       |
| 21. |          | Dug     | partition rebuild.                                                                                          | Dutubuse       |
|     |          |         |                                                                                                    |                |
|     |          |         | The result is that there will now be better handling of                                                     |                |
|     |          |         | corrupt partition files in advanced databases.                                                              |                |
|     |          | Βυσ     | Fixed a bug where the broadcast packets from encoders                                                       | Alarms         |
| 22. |          | Bug     |                                                                                                    | Aldiiiis       |
|     |          | Dug     | could be erroneously filtered out.                                                                          | Integration    |
| 23. |          | Bug     | HikVision DS-610HFI-IP-A                                                                                    | Integration    |
|     |          |         | Fixed a PTZ problem with this encoder that caused                                                           |                |
|     |          |         | commands to fail.                                                                                           |                |
|     |          |         |                                                                                                    |                |

| 24. |          | Bug     | Fixed Bosch MPEG4 live/review in API.                                                                                                    | ΑΡΙ                |
|-----|----------|---------|----------------------------------------------------------------------------------------------------|--------------------|
| 25. |          | Bug     | Use default locale for floating point representations to standardise xml communication on Windows 8.                                                                                                    | Core               |
| 26. | <u>.</u> | Bug     | Fix a bug in the conversion of the gateway MySQL database to PostgreSQL.                                                                                                    | Gateway            |
| 27. |          | Bug     | Fixed a bug that caused constant switching between day/night modes on algorithms that had automatic Day/Night switching enabled.                                                                                                    | Algorithms         |
| 28. |          | Bug     | Switching between Day\Night modes configurations improved, on algorithms that have automatic Day/Night switching enabled                                                                                                    | Algorithms         |
| 29. |          | Bug     | Fixed a bug that caused Case attachments to fail to upload\download.                                                                                                    | Gateway            |
| 30. | <u>.</u> | Bug     | Fixed a bug in the MySQL to PostgreSQL conversion utility that caused it to not terminate on failure.                                                                                                    | Gateway            |
| 31. |          | Bug     | Fixed a problem switching between NTSC and PAL                                                                                                    | Network<br>devices |
| 32. |          | Bug     | <ul> <li>Numerous Advanced Database Fixes/Improvements.</li> <li>Technical details below: <ul> <li>Improved vectoring performance in reader.</li> <li>Fixed potential lockup of writer thread in Windows on misbehaving (probably virtual machine) CPUs.</li> <li>Flush cached write data on request to allow access to recently written data in review.</li> <li>Recover from unrecoverable partition read error.</li> <li>Extended alarming on slice errors.</li> </ul> </li> </ul> | Alarms             |
| 33. |          | Bug     | Fixed a bug where a group alarm could not be acknowledged, when using the Moduteq 2W.                                                                                                    | Integration        |
| 34. |          | Bug     | <ul> <li>Bug fixes and improvements to the Ixp20 integration:</li> <li>Fixed a bug that caused a potential server crash if the device was edited/disabled/re-enabled</li> <li>Added HTML stats for the Impro server</li> <li>UDP IP is now automatically set by the driver to match the setup on the IXP20 controller.</li> </ul>                                                                                                    | Integration        |
| 35. |          | Bug     | Removed reliance on multicast for auto upgrading of SAM3's. This improves the reliability of the automatic upgrading.                                                                                                    | Alarms             |
| 36. |          | Problem | Support MPEG4 AVI export from archive player.<br><u>Note</u> : Audio in MPEG4 streams recorded by VOM15/VIO<br>cards is not currently supported in the AVI export.                                                                                                    | Archiving          |
| 37. |          | Problem | Fixed a problem that meant that the H264 feed could not be<br>configured in Constant Bit Rate mode on Hikvision camera<br>model DS-2DF1-718 (and possibly many more untested<br>Hikvision models).                                                                                                    | Integration        |

| 38. |   | Problem      | The license for the IXP220 has been changed from:                                                                         | Integration      |
|-----|---|--------------|----------------------------------------------------------------------------------------------------|------------------|
| 50. |   |              | FEATURE_DEV_AC_IMPRO                                                                                                    |                  |
|     |   |              | То:                                                                                                    |                  |
|     |   |              | FEATURE_CATVISION_ACCESS                                                                                                  |                  |
|     |   |              | And a:                                                                                                    |                  |
|     |   |              | CATVISION_ACCESS_DOOR Per door license has been added.                                                                    |                  |
| 39. |   | Problem      | Doors are now added to CatVision as they are                                                                              | Integration      |
| 55. |   |              | used/activated.                                                                                                    |                  |
|     |   |              | This means that to add/edit a door you must have an event                                                                 |                  |
|     |   |              | occur at that door. This information cannot be pulled                                                                     |                  |
|     |   |              | automatically from the Impro device.                                                                                      |                  |
|     |   |              | Importantly, it also means that the door states (whether                                                                  |                  |
|     |   | Problem      | they are open, closed, locked) are no longer accessible.                                                                  | Database         |
| 40. |   | Problem      | Fixed an issue in Linux disk management, where formatting certain disks could potentially fail due to slightly wrong disk | Database         |
|     |   |              | size geometry.                                                                                                    |                  |
| 41. |   | Problem      | Fixed a problem where using an unlimited door license on the IXP220 would not license any of the doors                    | Integration      |
| 42. |   | Modification | Version 4.105 of the API is supported on Windows 7                                                                        | API              |
| 72. |   | Modification | Disabled night settings could not be re-enabled, as they                                                                  | Algorithms       |
| 43. |   | Woullication | were when they were disabled. They would have to be                                                                       | Algorithms       |
|     |   |              | configured again.                                                                                                    |                  |
|     |   |              | Changes have been made to rectify this.                                                                                   |                  |
| 44. |   | Modification | Add the ability to enable/disable of Windows support user,                                                                | User interface   |
|     |   | Modification | from within the CatVision interface.<br>Add Windows Support User, when installing CatVision.                              | Industrialisatio |
| 45. |   | woullcation  | Add windows support oser, when instaining catvision.                                                                      | n                |
| 46. |   | Modification | A number of modifications to the IP camera setup options:                                                                 | User Interface   |
|     |   |              | • Allow driver type to be changed, for an existing camera.                                                                |                  |
|     |   |              | This allows a camera to be replaced with a camera of a                                                                    |                  |
|     |   |              | <ul><li>different type.</li><li>Add camera information section to edit dialog and</li></ul>                               |                  |
|     |   |              | camera wizard.                                                                                                    |                  |
|     |   |              | Removed offline setup of IP cameras.                                                                                      |                  |
|     |   | Modification | <ul> <li>Minor display improvements.</li> <li>Added a button to launch meta database setup from</li> </ul>                | Configuration    |
| 47. |   |              | Integration Setup under Configure Servers. The button is in                                                               | Semiguration     |
|     |   |              | the 'General' pane in the integration setup.                                                                              |                  |
|     |   |              | Also added the standard 'New', 'Edit' and 'Delete' buttons to                                                             |                  |
|     |   |              | the meta database setup dialog to be consistent with the                                                                  |                  |
|     | - | Modification | rest of the interface.<br>Increased the VOM15/VIO motherboard audio bitrate to                                            | Frame            |
| 48. |   |              |                                                                                                    |                  |

| 49. | Modification | Migrated gateway alarm forwarding to a new mechanism.<br><u>Note</u> : Alarm previews are not forwarded.                                                                                                    | Gateway            |
|-----|--------------|----------------------------------------------------------------------------------------------------|--------------------|
| 50. | Modification | Modification to allow a <i>maximum</i> number of live streams to<br>be configured for VGA monitors. This is done in the monitor<br>setup.<br>If the number of live streams is exceeded then the camera<br>shows "Max live streams". | User interface     |
| 51. | Modification | Added the ability for netstep to configure itself<br>automatically when the configuration file is not present.<br>Automatic forwarding is only available on the site master<br>unit for connections to configured slave units.      | Communicatio<br>ns |
| 52. | Modification | Added ability to set up Vivotek serial port parameters (baud/stop bits/parity) from CatVision.                                                                                                    | Network<br>devices |
| 53. | Modification | Added ability to add VGA monitors to Lite and Core systems.                                                                                                    | Licensing          |
| 54. | Modification | Added support for a recording times report, on both Windows and Fedora.                                                                                                    |                    |

## 3 Normal 🖁

| #  | Severity:        | Туре    | Software Change                                                                                                    | Key area           |
|----|------------------|---------|----------------------------------------------------------------------------------------------------|--------------------|
| 12 | <mark></mark>    | Feature | Adding the DSC It100 alarm panel integration.<br>(This is yet to be available on 5043 software)                                                                                                    | Integration        |
| 13 | EQ.              | Feature | Surveon CAM3361/CAM4365 Integration                                                                                                    | Network<br>Devices |
| 14 | <mark></mark>    | Feature | An algorithm tab has been added to the Server Setup, in the Setup Tab.                                                                                                    | Algorithms         |
| 15 |                  | Feature | The ability to Copy/Paste cameras has been added to the Cameras Section of the Server Setup                                                                                                    | Configuration      |
| 16 | <b>A</b>         | Feature | Integrated the Skynet device                                                                                                    | Integration        |
| 17 | <mark>P</mark> , | Feature | Added the option to send an email when a technical alarm is activated                                                                                                    | Profiling          |
| 18 | <mark></mark>    | Feature | Added the option to send an email, as part of an event.<br>(Found in the Events Setup)                                                                                                    | Logic              |
| 19 |                  | Feature | Integrate the JVC VN-T                                                                                                    | Network<br>devices |
| 20 | <b>B</b>         | Feature | Added a PTZ Home position as a feature.<br>The camera can be configured to go to the home preset<br>when manual control of the camera is relinquished, as well<br>as after a period after the PTZ is controlled by the system<br>e.g. an event action to switch a camera to a preset. | Core               |
| 21 | <b>B</b>         | Feature | Added base-stations tab to general setup, with option to send test alarm                                                                                                    | Alarms             |
| 22 | Å                | Feature | The API now supports Archiving.                                                                                                    | ΑΡΙ                |
| 23 |                  | Feature | Provide support for editing the RTSP address in the generic RTSP encoder.                                                                                                    | Network<br>devices |
| 24 | D<br>A           | Feature | <ul> <li>Added the following features:</li> <li>The Event Notifications Feature.</li> <li>Switch Display option in Events now allows 8 camera resources to be switched.</li> <li>Switch Display will now switch cameras equally across the available camera slots.</li> </ul>         | User interface     |
| 25 | R<br>A           | Feature | Add access rights for inputs.                                                                                                    | Configuration      |
| 26 | <b>A</b>         | Feature | Improved file system write performance for SAM3's, IVR's and MVR's                                                                                                    | Network<br>devices |
| 27 | R                | Feature | Integrated the SAFLEC access control device                                                                                                    | Integration        |

| 0.0 |                     |         |                                                                                                    |                    |
|-----|---------------------|---------|----------------------------------------------------------------------------------------------------|--------------------|
| 28  | <b>B</b><br>A       | Feature | Added ability to archive meta-database transactions.<br>Added a viewer, for viewing archived meta-database                      | Integration        |
|     |                     |         | transactions.                                                                                                    |                    |
| 29  | A                   | Feature | Added a new integrated device:                                                                                                  | Integration        |
|     | P<br>A              |         | The DSC It100 alarm panel integration.                                                                                          |                    |
| 30  | •                   |         | · -                                                                                                    | Integration        |
| 50  | Å                   | Feature | Integrated the Moduteq C range of devices devices                                                                               | Integration        |
| 31  | <b>B</b>            | Feature | Integrated the Moduteq 2W range of devices                                                                                      | Integration        |
| 32  | <del>لکمر</del>     | Feature | Integrate the Paradox EVO-series panels.                                                                                        | Integration        |
|     | Å                   |         |                                                                                                    |                    |
|     |                     |         | Note: You will need a PTR3 printer module for the integration.                                                                  |                    |
| 33  | <b>A</b>            | Feature | Integrated the Impro IXP20 device                                                                                               | Integration        |
| 34  | <del>تە</del> كر    | Feature | You can now use the mouse scroll wheel to scroll the alarm archive pane.                                                        | Alarms             |
| 35  | <b>Q</b>            | Feature | Allow the snapshot clipboard contents to persist between instances of the GUI.                                                  | User interface     |
|     |                     |         | Also, added an option to enable or disable the persistent<br>snapshot clipboard and specify the path to store the<br>snapshots. |                    |
| 36  | <b>A</b>            | Feature | Added a Generic RTSP/HTTP Encoder                                                                                               | Network<br>devices |
| 37  | <b>R</b>            | Feature | Integrated the Dahua IPC camera                                                                                                 | Network<br>devices |
| 38  | <b>B</b>            | Feature | Add support for ARC100 keyboard (Aivex keyboard)                                                                                | Integration        |
| 39  | R                   | Feature | Added a day/night mode column to algorithm table.                                                                               | Configuration      |
| 40  | <mark>D</mark><br>A | Feature | Added 'Allow transcoded live video' setting to the general tab in the server setup.                                             | Configuration      |
|     |                     |         | This setting enables/disables software encoded live video streams.                                                              |                    |
| 41  | <b>P</b>            | Feature | Added Canon Audio output support.                                                                                               | Network<br>devices |
|     |                     |         | Note: The audio output needs to be enabled on the                                                                               |                    |
|     |                     |         | camera's web interface, and authentication needs to be set to "Basic".                                                          |                    |

| 42 | <b>B</b>            | Feature | Added notifications and warnings, when configuring<br>video feeds.Added summary information when configuring an IP<br>camera. Information is now provided about: <ul><li>live feeds</li><li>recording feeds</li><li>analytics feeds</li></ul> If there is a problem this is indicated with an icon and<br>automated solutions are presented using a wrench button<br>if applicable. There is also help text for the different<br>options which can be accessed by clicking the icon on the<br>left hand side of the line.NoteThese changes can be seen in the Video feeds tab<br>when creating or editing an IP camera | Network<br>devices |
|----|---------------------|---------|----------------------------------------------------------------------------------------------------|--------------------|
| 43 | R S                 | Feature | Integrated the Dynacolor Camera                                                                                                    | Network<br>devices |
| 44 | <mark>A</mark>      | Feature | Add list of cameras used by other servers to discover dialog                                                                                                    | User interface     |
| 45 | <mark>R</mark>      | Feature | Added of IXP220 integrated device                                                                                                    | Integration        |
| 46 | <mark>D</mark> C)   | Feature | Integrated Visec License Plate Recognition.                                                                                                    | Integration        |
| 47 | ( <del>)</del>      | Feature | <ul> <li>The status bar, at the bottom of the CatVision window, will now include the following additional information:</li> <li>Camera status</li> <li>License information</li> </ul>                                                                                                    | User interface     |
| 48 | <del>ركم</del>      | Feature | Added an option to limit the number of live video streams<br>in the CatSite camera tab. The limit is a global limit and<br>applies across all screens.<br>It is configured in <b>Menu -&gt; Settings -&gt; Video display -&gt;</b><br><b>Maximum live streams</b> .<br>On a NVR/DVR this setting is only accessible to an<br>administrator.                                                                                                    | User Interface     |
| 49 | (DOC)               | Bug     | JVC VN-T Bug-fixes. Added PAL/NTSC resolution<br>presentation based on camera settings<br>Also fixed JPEG quality setting                                                                                                    | Network<br>devices |
| 50 | <mark>B</mark> A    | Bug     | Fixed Axis Multicast bug, to allow one multicast stream per video channel.                                                                                                    | Network<br>devices |
| 51 | <b>R</b>            | Bug     | Fixed H264 live stream performance when audio is present in the source stream.                                                                                                    | ΑΡΙ                |
| 52 | <mark>D</mark><br>A | Bug     | Fixed a crash in the add camera wizard, that occurred<br>when the user went from the PTZ page, back to the serial<br>port page, and then forward again to the PTZ page.                                                                                                    | User interface     |
| 53 | <b>Q</b>            | Bug     | Fixed a problem with the Advanced database where<br>overloading a single disk can happen at restart, if the<br>databases on the other disks take longer to initialise.                                                                                                    | Database           |

| 54 | <mark>P</mark><br>, | Bug | <ul> <li>Fixed bugs with the Surveon CAM4365 camera (driver called "Surveon" in the encoder setup list.)</li> <li>Don't give 2.0MP as MPEG4 resolution option</li> <li>Don't display quality options for H.264/Mpeg4</li> <li>Don't display GOP options for JPEG</li> </ul>                                                                       | Network<br>devices    |
|----|---------------------|-----|----------------------------------------------------------------------------------------------------|-----------------------|
| 55 |                     | Bug | Added special zone settings for when the motion algorithm is running in Night Mode.                                                                                                    | Algorithms            |
| 56 | <mark></mark>       | Bug | Fixed a bug that caused the meta-database to work incorrectly with the SAFLEC integration                                                                                                    | Integration           |
| 57 |                     | Bug | Fix multicast audio decoding issue                                                                                                    | Network<br>devices    |
| 58 | R<br>A              | Bug | Fixed a bug where larger frame size streams did not stream in catMobile.                                                                                                    | Mobile                |
| 59 |                     | Bug | Fix a problem where auto update messages for SAM3's are not reflected in the editing GUI.                                                                                                    | Network<br>devices    |
| 60 | <mark></mark>       | Bug | Fixed problem where reboots issued from the Encoder<br>Setup application did not reboot the SAM3101's or<br>SAM3104's                                                                                                    | Network<br>devices    |
| 61 |                     | Bug | Audio GOP length shortened. This is to fix a review issue where audio in playback presented with short pauses.                                                                                                    | Network<br>devices    |
| 62 | <b></b>             | Bug | Fix bug caused when trying to disable Smart codec on cameras that do not support smart codec                                                                                                    | Network<br>devices    |
| 63 | <mark>D</mark> Q    | Bug | Allow only 1 disk format at a time in the disk management<br>utility.<br><u>Note</u> : the disk management feature is only present on the<br>Linux software.                                                                                                    | User interface        |
| 64 | <mark>Ø</mark> ¢    | Bug | Fixes an issue where an unused PostgreSQL user was<br>created when installing NVR software, on a Windows unit,<br>that was part of a domain.                                                                                                    | Industrialisatio<br>n |
| 65 | <b>R</b>            | Bug | Fixed install error creating the support user on a Windows AD domain connected PC.                                                                                                    | Industrialisatio<br>n |
| 66 | <mark>D</mark> Z,   | Bug | This fixes a problem where an analogue camera may<br>appear as unlicensed if a new card is added which replaces<br>an existing IP camera. This ensures that analogue cameras<br>always appear as licensed.                                                                                                    | Site<br>management    |
| 67 | <mark></mark>       | Bug | <ul> <li>Fixed multiple issues with Samsung Streaming</li> <li>Fix issue where low fps feeds would time-out while starting.</li> <li>Fix issue where quality was displayed for h.264 feeds.</li> <li>Fix quality setting for jpeg feeds.</li> <li>Fix issue where 3rd stream was not presented on models that have 3 default profiles.</li> </ul> | Network<br>devices    |

| (0) |                     |     |                                                                                                    |                    |
|-----|---------------------|-----|----------------------------------------------------------------------------------------------------|--------------------|
| 68  | Å                   | Bug | Fixed a bug in the Video Motion Detection, where zones would get skipped, if multiple zones triggered at the same time.                                                                                                    | Network<br>devices |
|     |                     |     | (E.g. if zones 1, 2, 3 triggered, there would only be trigger messages sent for 1,3)                                                                                                    |                    |
| 69  | R                   | Bug | Fix bug in the Windows performance wizard preventing the option to disable the Desktop Window Manager.                                                                                                    | User interface     |
| 70  | <mark>D</mark><br>A | Bug | Onvif Multicast Setup Issue:<br>The multicast address is not known during setup process if<br>multicast mode is set to auto. This causes issues with Axis                                                                     | Network<br>devices |
|     |                     |     | cameras when using Onvif driver.<br>We now set multicast IP to 0.0.0.0 if multicast settings are<br>empty.                                                                                                    |                    |
| 71  | Đợ                  | Bug | Fixed a bug which caused multicast on legacy encoders to fail.                                                                                                    | Network<br>devices |
| 72  | Å                   | Bug | Fixed a crash on Canon cameras, related to audio output.                                                                                                    | Network<br>devices |
| 73  |                     | Bug | Fixed a bug in the Onvif integration that caused cameras to not work                                                                                                    | Network<br>devices |
| 74  | R A                 | Bug | Fixed a bug that caused Vivotek serial ports to be non-functional.                                                                                                    | Network<br>devices |
| 75  | DQ,                 | Bug | Fixed a crash in the gateway attachment utility when uploading, or downloading a gateway attachment, on Windows clients.                                                                                                    | Gateway            |
| 76  | R A                 | Bug | Fix issue with used network devices appearing as unused in the network device discover utility.                                                                                                    | Network<br>devices |
| 77  | <b>R</b>            | Bug | Fixed a problem where the SAM3101, and SAM3104, could be configured with an invalid subnet mask.                                                                                                    | Network<br>devices |
| 78  | <mark>D</mark><br>A | Bug | CatMap IXP20 event pop-up message box functionality was<br>broken.<br>The change is mostly a variable renaming and providing a<br>richer description of an IXP20 event intended to be used as                                 | Integration        |
| 79  | R                   | Bug | a pop-up message on CatMap GUI.<br>Fix a bug with G.711 A-Law encoder audio output, which<br>had the potential to cause distorted audio, when playing<br>multiple streams out to an encoder audio output.                     | audio              |
| 80  | R A                 | Bug | Fixed a bug that could occur after deleting a unit from a site.                                                                                                    | User interface     |
| 81  | <b>A</b>            | Bug | The <b>Requires acknowledgment</b> and <b>Requires reset</b> flags<br>were changed from indicating a groups permanent setup<br><b>property</b> with that name to indicating the groups' <b>live</b><br>status with that name. | Integration        |
|     |                     |     | So they will now toggle whenever a group is in need of an acknowledgement or requires a reset.                                                                                                    |                    |

| 82 | A                | Bug     | Fixed a crash that could occur when fetching a file system report.                                                                                                    | Profiling          |
|----|------------------|---------|----------------------------------------------------------------------------------------------------|--------------------|
| 83 | <b>1</b>         | Bug     | The default H.264 profile on all Hunt cameras will now be set to baseline                                                                                                    | Network<br>devices |
| 84 | <mark>æ</mark> ð | Bug     | CatVision will now report an error when applying a restore<br>point extraction on Linux (Fedora), when not running as a<br>root user.                                                                                           | Configuration      |
| 85 | <b>1</b>         | Bug     | Fixed issue with multi-channel H.264 encoder RTSP address                                                                                                    | Network<br>devices |
| 86 | <b>B</b>         | Bug     | The DSC IT 100 database driver was left out of the list of available drivers, which meant that there was no option to                                                                                                    | Integration        |
| 87 | R                | Bug     | Fixed an issue where Canon camera might not re-connect if the connection to the camera goes down.                                                                                                    | Network<br>devices |
| 88 | <b>B</b>         | Problem | Fixed a problem whereby noise was being introduced into<br>the right-hand audio channel when 2 clients were<br>requesting the same stream.<br><u>Note</u> : This applies to the VIO/VOM5 when configured as<br>MPEG4 with audio | Audio              |
| 89 | R                | Problem | No Input messages were being received on the NVR unit, when using integrated SAFLEC device.                                                                                                    | Integration        |
| 90 | <mark>R</mark>   | Problem | Schedules Archive updates.<br>These include the addition of stats, Improved FT<br>throughput, and Fixed a startup issue.                                                                                                    | Archiving          |
| 91 | <b>B</b>         | Problem | Show all legacy (NetBSD) databases in the import dialog,<br>even if their name (ID) matches that of an attached<br>database.<br>This will allow the user to delete this unattached database<br>if desired.                      | Database           |
| 92 | Å                | Problem | Faster device registration information and improved Events Setup.                                                                                                    | Integration        |
| 93 | <b>X</b>         | Problem | <b>Hikvision DS-2CD7164-E</b><br>The H.264 stream can now be set for the DS-2CD7153-E<br>camera model type via our GUI for Constant Bitrate mode.<br>Previously this could not be done successfully.                            | Network<br>devices |
| 94 | Å                | Problem | The option to set the output on the GrandEye Evolution<br>encoder has been removed, due to the fact that it is not<br>integrate-able/compatible with our current framework.                                                     | Integration        |
| 95 | R                | Problem | Fixed a problem with multicast on the Hikvision DS-2DF1-<br>514, where it was not viewable.                                                                                                    | Integration        |
| 96 | R<br>A           | Problem | Implemented extra measures to work around bad sectors underneath Legacy database index files. (NetBSD only)                                                                                                    | Database           |

| 97  | ຄ                  | Problem      | Fixed a timing issue on Computer MDECA Multicent address                                                                                                    | Network     |
|-----|--------------------|--------------|----------------------------------------------------------------------------------------------------|-------------|
|     | Â.                 | Problem      | Fixed a timing issue on Samsung MPEG4 Multicast address that caused Multicast to not work, when using an MPEG4 stream.                                                                                                    | devices     |
| 98  | <mark>end</mark> , | Problem      | Fixed a problem where audio options were not present on the HikVision DS-2DF1-718.                                                                                                    | Integration |
| 99  | <mark>bo</mark> d, | Problem      | Fixed bug that caused multicast to fail on the HikVision DS-<br>2DF1-718                                                                                                    | Integration |
| 100 | Ð                  | Problem      | Improve audio review for some H264 IP cameras                                                                                                    | Alarms      |
| 101 | <b>A</b>           | Problem      | Fixed crash in audio server when corrupt .wav audio files are played as an event action.                                                                                                    | Audio       |
| 102 | <mark>D</mark>     | Problem      | DSC It100 alarm panel integration.<br>Fixed a problem where The zone partition association                                                                                                    | Integration |
|     |                    |              | would be lost, and defaulted to have all the zones report to<br>be in partition 1, whenever the driver is restarted.                                                                                                    |             |
|     |                    |              | Note:<br>It is important to bear in mind that our picture of which<br>zones are in which partition, can be grossly inaccurate until<br>an alarm happens. There is nothing we can do about this.<br>Clients should change the zone-partition association with<br>great care, and make sure this change is propagated via<br>an alarm in the changed zones. |             |
| 103 | <b>B</b>           | Problem      | Impro IXP220 Denied time In/Out events were not working.                                                                                                    | Integration |
|     |                    |              | The Impro IXP220 allows users to be granted/denied access based on a schedule. These events were not being handled correctly. This has been fixed.                                                                                                    |             |
| 104 | EQ.                | Modification | Fixed an issue where the Automatic Archive Server was not running at startup on NetBSD 4.                                                                                                    | Archiving   |
| 105 |                    | Modification | The MySQL to PostgreSQL gateway database conversion utility is now included by default on installation                                                                                                    | Gateway     |
| 106 | ₽<br>₽             | Modification | <ul> <li>Made the following modifications to the license manager:</li> <li>Persistent windows sizes and positions between runs.</li> <li>Improved repair descriptions.</li> <li>Added a progress dialog during .pack extraction,</li> <li>Changed to QT_MessageBox</li> </ul>                                                                             | Licensing   |

| 107 | <u>g</u> | Modification | Add configuration of audio input and output names.<br>This applies to IP cameras with independent audio<br>input/output channels, AVM3, and AVM4 frame grabber<br>cameras.<br>The configuration is in the general tab of the camera setup                                          | Configuration      |
|-----|----------|--------------|----------------------------------------------------------------------------------------------------|--------------------|
| 108 | <b>B</b> | Modification | Added an option to configure the local server, even if<br>the connection to the site master is down. (This is<br>useful when repairing units off site.)<br>Also added an option to detach the local unit from the<br>site (context menu on unit in local server<br>configuration). | Configuration      |
| 109 | <b>R</b> | Modification | Removed 'catViewer access' setting for site users, as<br>CatViewer itself is soon to be obsolete.                                                                                                    | Configuration      |
| 110 | Å        | Modification | Replaced the option to delete gateway users, with the option to enable/disable them.                                                                                                    | Gateway            |
| 111 | R        | Modification | Increased the allowed length of RTSP URL's on Generic<br>RTSP Encoder                                                                                                    | Network<br>devices |

| 112 |          | Modification | Note:the changes below regard the API, unless you need<br>to use the API or have relevant technical knowledge, you<br>are not expected to read, or understand this particular<br>note:Better handling of multi-feed encoders in the API server<br>Made changes to give meaning to the resolution string the<br>API client provides when starting a live feed to allow the<br>API more control over which live feed is selected for a<br>camera.There are 4 defined resolution strings in the API that were<br>previously ignored:• QCIF• CIF• 2CIF• 4CIFNow these strings in the API startLive() on a camera<br>command have the following meaning (the strings are<br>retained to maintain backwards compatibility):"QCIF"Pick lowest res feed<br>available"CIF"Pick lowest res feed with<br>width < 640 pixels wide"2CIF"Pick highest res feed with<br>width > 640 pixels wide"4CIF"Pick highest res feed<br>available"4CIF"Pick highest res feed<br>available | API                |
|-----|----------|--------------|----------------------------------------------------------------------------------------------------|--------------------|
| 113 | <b>R</b> | Modification | <ul> <li>Cameras Tab Menu Changes:</li> <li>'Layouts' menu is now called "Video wall" as it contains options for more than just layouts.</li> <li>Added a 'Manage sequences' option to the 'Video wall' menu</li> <li>Added a 'Recall sequence' option to the 'Video wall' menu</li> </ul>                                                                                                    | User interface     |
| 114 | <b>P</b> | Modification | Changes were made to get PTZ to work on SNT-EX104 encoder                                                                                                    | Network<br>devices |

| 115 | ß      | Modification | All Hikvision <i>Old Platform SD Speed Domes</i> are now classified as PTZ cameras.                                                                                                    | Network<br>devices |
|-----|--------|--------------|----------------------------------------------------------------------------------------------------|--------------------|
|     |        |              | The list includes:                                                                                                    |                    |
|     |        |              | DS-2DF1-501, DS-2DF1-502, DS-2DF1-503-B, DS-2DF1-504,<br>DS-2DF1-505-B, DS-2DF1-506, DS-2DF1-507-B, DS-2DF1-<br>508, DS-2DF1-50C, DS-2DF1-50D DS-2DF1-713, DS-2DF1-<br>713-B, DS-2DF1-715, DS-2DF1-715-B, DS-2DF1-717, DS-<br>2DF1-717-B, DS-2DF1-714, DS-2DF1-716, DS-2DF1-718, DS-<br>2DF1-511, DS-2DF1-512, DS-2DF1-513-B, DS-2DF1-514, DS-<br>2DF1-515-B, DS-2DF1-516, DS-2DF1-517-B, DS-2DF1-518,<br>DS-2DF1-51C, DS-2DF1-51D DS-2DM1-713, DS-2DM1-713-<br>B, DS-2DM1-715, DS-2DM1-715-B, DS-2DM1-717, DS-<br>2DM1-717-B, DS-2DM1-714, DS-2DM1-716, DS-2DM1-718,<br>DS-2DF1-531, DS-2DF1-532, DS-2DF1-533-B, DS-2DF1-534,<br>DS-2DF1-535-B, DS-2DF1-536, DS-2DF1-537-B, DS-2DF1-<br>538, DS-2DF1-53C, DS-2DF1-530, DS-2DM1-501, DS-2DM1-<br>502,DS-2DM1-503-B,DS-2DM1-504,DS-2DM1-505-B,DS-<br>2DM1-506,DS-2DM1-507-B,DS-2DM1-508,DS-2DM1-506,<br>DS-2DM1-500, DS-2DM1-511, DS-2DM1-512, DS-2DM1-<br>513-B, DS-2DM1-514, DS-2DM1-515-B, DS-2DM1-516, DS-<br>2DM1-517-B, DS-2DM1-518, DS-2DM1-512, DS-2DM1-<br>513-B, DS-2DM1-514, DS-2DM1-515-B, DS-2DM1-516, DS-<br>2DM1-517-B, DS-2DM1-518, DS-2DM1-516, DS-<br>2DM1-517-B, DS-2DM1-518, DS-2DM1-516, DS-<br>2DM1-531, DS-2DM1-518, DS-2DM1-516, DS-<br>2DM1-534, DS-2DM1-535-B, DS-2DM1-533-B, DS-<br>2DM1-534, DS-2DM1-535-B, DS-2DM1-536, DS-2DM1-537-<br>B, DS-2DM1-538, DS-2DM1-532, DS-2DM1-533-B, DS-<br>2DM1-534, DS-2DM1-535-B, DS-2DM1-536, DS-2DM1-537-<br>B, DS-2DM1-538, DS-2DM1-537, DS-2DM1-533-B, DS-<br>2DM1-534, DS-2DM1-535-B, DS-2DM1-536, DS-2DM1-537-<br>B, DS-2DM1-538, DS-2DM1-537, DS-2DM1-533-B, DS-<br>2DM1-534, DS-2DM1-535-B, DS-2DM1-536, DS-2DM1-537-<br>B, DS-2DM1-538, DS-2DM1-537, DS-2DM1-533-B, DS-<br>2DM1-534, DS-2DM1-535-B, DS-2DM1-536, DS-2DM1-537-<br>B, DS-2DM1-538, DS-2DM1-537, DS-2DM1-533-B, DS-<br>2DM1-534, DS-2DM1-535-B, DS-2DM1-536, DS-2DM1-537-<br>B, DS-2DM1-538, DS-2DM1-537, DS-2DM1-533D |                    |
| 116 | Å      | Modification | Avigilon add a lot of custom parameters, which are not<br>expected in the Onvif protocol. Added ability to ignore<br>these parameters                                                                                                    | Network<br>devices |
| 117 | R      | Modification | Support package upgrade licenses, to allow upgrade from CatVision Core to Pro, and from Pro to Premium.                                                                                                    | Licensing          |
| 118 | Å      | Modification | Vivotek Multi Channel Encoders:<br>Changes made, to support multi-channel devices                                                                                                    | Network<br>devices |
| 119 | ,<br>A | Modification | Increase time between config snapshot requests from every minute to every hour.<br>This will reduce the impact on the running system.                                                                                                    | Configuration      |
| 120 | Å      | Modification | Allow encoders that support on-board PTZ to use a serial port for PTZ control                                                                                                    | Configuration      |
| 121 |        | Modification | <ul> <li>Minor GUI Modifications:</li> <li>Changed 'Add site' to 'New site' in enterprise manager.</li> <li>Separate Enable and Event Name in add camera wizard VMD recording setup.<br/>(This clarifies that the user is, in fact, setting up an Event.)</li> <li>Clarify settings in Audio tab in general setup.</li> <li>Add message when changing IP camera driver that video feeds etc. will need to be reconfigured</li> </ul>                                                                                                    | User interface     |
| 122 | Å      | Modification | Fixed an Onvif issue that occurred when certain cameras<br>presented a custom quality range for JPEG (i.e. not<br>between 50-100)                                                                                                    | Network<br>devices |

| 400 |                  |              |                                                                                                    |                       |
|-----|------------------|--------------|----------------------------------------------------------------------------------------------------|-----------------------|
| 123 | <u>A</u>         | Modification | NetBSD:<br>In the disk report there is now a log <i>from the disk</i> describing errors on the disk.                                                                                                    | Profiling             |
| 124 | <b>B</b>         | Modification | If an alarm was handled the moment it was received there<br>was a chance that the data would have not made it into<br>the database yet.<br>This would make this data irretrievable. This has been<br>corrected.                                                                         | Alarms                |
| 125 | DQ)              | Modification | Hard Drives:<br>Added warnings drawn from the drive to indicate that<br>certain drives have known issues; along with information<br>on how the user may ascertain whether or not the drive<br>they are using is affected.                                                               | Profiling             |
| 126 | <mark>D</mark> , | Modification | Added Gateway Settings under the Gateway Tab in Server<br>Setup. These settings are:<br>Alarm Forwarding and moving alarms to the history.                                                                                                    | Gateway               |
| 127 | Ŗ                | Modification | Device Discover has been updated to fix numerous bugs, as well as add a number of devices to the service.                                                                                                    | Network<br>devices    |
| 128 | <b>P</b>         | Modification | Gateway reports now work on gateways running the PostgreSQL database.                                                                                                    | Alarms                |
| 129 | Å                | Modification | Change path of .msi install log file, to prevent a failure that could occur on installation                                                                                                    | Industrialisatio<br>n |
| 130 | <b>R</b>         | Modification | <ul> <li>Multiple improvements to the Map Editor:</li> <li>Improved map rendering.</li> <li>Improved font rendering in maps.</li> <li>Updated map editor icons.</li> <li>Improved map editor usability.</li> </ul>                                                                      | User interface        |
| 131 | <b>B</b>         | Modification | Windows executables are now signed, which means that<br>the publisher can be validated.<br>There was an issue which only allowed applications from<br>certain publishers to run off removable media. In this case<br>our archive viewer was not signed and so they could not<br>run it. | Industrialisatio<br>n |
| 132 | ,<br>A           | Modification | Template events can now be configured using the input or<br>trigger on an encoder. An action to "Record trigger<br>camera" will record the camera the input or trigger resides<br>on.                                                                                                   | Logic                 |
| 133 | E<br>C<br>C      | Modification | Added year based versioning in the installation file name.                                                                                                    | Industrialisatio<br>n |
| 134 | Ð                | Modification | When a new site is created it will now default to using the site password management.                                                                                                    | Alarms                |

### 4 Minor and Informational ( and )

| #   | Severity: | Туре         | Software Change                                                                                                    | Key area           |
|-----|-----------|--------------|----------------------------------------------------------------------------------------------------|--------------------|
| 135 |           | Feature      | Integrated Onvif                                                                                                    | Network<br>Devices |
| 136 |           | Bug          | Fixed issue with VGA monitor go to time defaulting to 1970-01. on a review.                                                                                                    | User interface     |
| 137 |           | Bug          | Disabled cameras will no longer be displayed in CatMobile clients                                                                                                    | Mobile             |
| 138 |           | Bug          | On the Galaxy integration the default filled out code in the<br>integration setup, filled out on be-half of the user, has been<br>changed.<br>It was set as the Master Manager (123456), but has been<br>changed to the Remote User (543210).  | Integration        |
| 139 |           | Bug          | Fixed a bug that caused certain gamma parameter values to<br>be saved and loaded slightly lower than what they were set<br>in the algorithm setup.<br>For instance a gamma value of 2.3 will be saved as 2.2.                                  | Algorithms         |
| 140 |           | Bug          | Fixed an issue with SAFLEC integration where certain event variables were being incorrectly mapped.                                                                                                    | Integration        |
| 141 |           | Bug          | Fixed a bug that caused an unwanted HTML stats message to appear when using the Moduteq 2W integrated device.                                                                                                    | Integration        |
| 142 |           | Bug          | Fixed a minor bug in the Moduteq C integration that caused<br>minimal memory leak, over a long period of time.<br>It would have been unlikely to impact on user experience.                                                                    | Integration        |
| 143 |           | Bug          | When using the Impro Ixp20 integration, the widgets will<br>now display an error message, when trying to read/write to<br>the controller, if the password is wrong                                                                             | Integration        |
| 144 |           | Bug          | When deleting a database that a scheduled recording was<br>using, the scheduled recording did not have its database<br>cleared. The database is now cleared for scheduled<br>recordings when the scheduled recording's database is<br>deleted. | Configuration      |
| 145 |           | Bug          | Fixed a file export issue where the avi file extension was left<br>out, if the user renamed an archive.<br>This is now automatically appended to the export filename.                                                                          | Archiving          |
| 146 |           | Modification | The legacy H263 feed option, which was available when viewing remote video, has been removed because it duplicates functionality provided by the software-encoded mpeg4 option.                                                                | Multimedia         |

| <ul> <li>147</li> <li>Modification</li> <li>Remove references to 'logging level</li> <li>Remove "catViewer access" setting users)</li> <li>Remove "Remove access" setting (remanagement users)</li> <li>148</li> <li>Modification</li> <li>Added option to select CBR/VBR on H.2 on Axis cameras</li> <li>149</li> <li>Modification</li> <li>Modification</li> <li>A camera id column has been added to Scheduled Recording tables in Setup.</li> <li>150</li> <li>Modification</li> <li>Modification</li> <li>Camera icons updated to better didomes and fixed cameras and between</li> </ul>                                                                                                    | (site management<br>non-site<br>264/MPEG4 streams,<br>to the Algorithm and<br>fferentiate between                                                                                                    | Configuration<br>Network<br>devices<br>Configuration<br>User interface |
|----------------------------------------------------------------------------------------------------|----------------------------------------------------------------------------------------------------|------------------------------------------------------------------------|
| 151       Modification       User interface tweaks:         • Be consistent with naming of record setup.       • Event setup         • Add priority icon to the prid       • Add priority icon to the prid         • Change 'Debounce' to 'Hold buttons.       • Make 'communications cha when configuring an event integration device.         • Scheduled recording setup.       • In 'New' dialog by default lists the cameras that do no recording configured for it, show all cameras.         • In 'Paste new' the camera cameras that already have a recording, and default select that don't have a scheduled.         • Make 'communications channel' less integration device setup.         • Clarify switch display settings. | prity combo.<br>I time' and add info<br>nnel' less prominent<br>triggered by an<br>the camera selection<br>of have a scheduled<br>with an option to<br>I list marks those<br>a scheduled<br>cts those cameras<br>I recording. | User interface                                                         |
| 152     Modification     Change 'meta database' to 'integration                                                                                                    | database'                                                                                                    | User interface                                                         |
| 153 Modification Increase the maximum dome override p<br>minutes to 1 hour.                                                                                                    | period from 10                                                                                                    | Configuration                                                          |
| 154   Bug   Added the Scheduled Archive feature to Tab                                                                                                    | o the Server Setup                                                                                                    | Archiving                                                              |
| 155BugThe camera name in the Scheduled Rec<br>not updating when the camera's name<br>has been resolved.                                                                                                    | -                                                                                                    | Configuration                                                          |
| 156     Feature     Added combo box to group old and new details from                                                                                                    | v licenses on order                                                                                                    | Licensing                                                              |
| 157ProblemClicking on hyperlinks in a report would                                                                                                    | cause it to go blank                                                                                                    | User interface                                                         |

| 158 | <b>X</b>   | Problem      | Further change to the configuration snapshots:                                                                                                    | configuration         |
|-----|------------|--------------|----------------------------------------------------------------------------------------------------|-----------------------|
|     |            |              | Initially generate a snapshot at start up, and update the snapshots every hour.                                                                                                    |                       |
|     |            |              | Generate new snapshots for new cameras within 2 minutes of the camera being added.                                                                                                    |                       |
| 159 | peo<br>P   | Modification | Naming changes<br>• background image updated<br>• Menu->About updated<br>• Windows title updated                                                                                                    | Industrialisati<br>on |
| 160 | <b>2</b> . | Modification | The license icon in the status bar turns orange if there are<br>demo licenses about to expire (within 1 week).<br>The license summary is displayed when the user clicks on<br>the status icon. It shows the units that are using demo<br>licenses, with warnings if they are about to expire, and a<br>link to the unit's licenses. | User interface        |